## portfolio 4

Jianzhuo Liu

2022-05-08

library("dplyr")

## Warning: package 'dplyr' was built under R version 4.0.5

library("tidyverse")

## Warning: package 'ggplot2' was built under R version 4.0.5

## Warning: package 'tibble' was built under R version 4.0.5

## Warning: package 'tidyr' was built under R version 4.0.5

```
library("ggplot2")
library("ggridges")
library("readr")
library("patchwork")
```
## Warning: package 'patchwork' was built under R version 4.0.5

```
weather <- read_csv("D:/GREmfzl/STAT 610 HW/weatherAUS.csv")
```

```
## Warning: 153782 parsing failures.
## row col expected actual file
## 6050 Evaporation 1/0/T/F/TRUE/FALSE 12 'D:/GREmfzl/STAT 610 HW/weatherAUS.csv'
## 6050 Sunshine 1/0/T/F/TRUE/FALSE 12.3 'D:/GREmfzl/STAT 610 HW/weatherAUS.csv'
## 6051 Evaporation 1/0/T/F/TRUE/FALSE 14.8 'D:/GREmfzl/STAT 610 HW/weatherAUS.csv'
## 6051 Sunshine 1/0/T/F/TRUE/FALSE 13 'D:/GREmfzl/STAT 610 HW/weatherAUS.csv'
## 6052 Evaporation 1/0/T/F/TRUE/FALSE 12.6 'D:/GREmfzl/STAT 610 HW/weatherAUS.csv'
## .... ........... .................. ...... .......................................
## See problems(...) for more details.
```

```
weather <- weather[!is.na(weather$RainToday),]
weather <- weather[!is.na(weather$RainTomorrow),]
weather_analyze <- weather%>%
mutate(datemodify = lubridate::yday(Date))%>%
group_by(Location,datemodify)%>%
filter(Location == "Albury" || Location == "Uluru")
p<-list()
```

```
p[["ribbon"]]<-ggplot(weather_analyze)+geom_ribbon(aes(Date,ymin=MinTemp, ymax=MaxTemp,fill=Location),a
scale_x_{continuous}(\text{expand} = c(0, 0)) +
scale_y_{\text{continuous}}(expand = c(0, 0, 0.1, 0)) +
scale size continuous(range = c(0.1, 4))
p[["rain"]] <- ggplot(weather_analyze) +
geom_point(aes(Date, WindGustSpeed, col = Location, size = Rainfall), alpha=0.8) +scale_x_{continuous}(\text{expand} = c(0, 0)) +scale y continuous (expand = c(0, 0, 0.1, 0)) +
scale_size_continuous(range = c(0.1, 4))
p[["range"]] <- ggplot(weather_analyze) +
geom_histogram(
aes(MaxTemp-MinTemp, fill = Location),
alpha = 0.8, position = "identity"
) +scale_y_{\text{continuous}}(expand = c(0, 0, 0.1, 0))p[["range"]] <- p[["range"]] +
\texttt{labels(x = "Temp Range", title = "Temp Diff")}p[["ribbon"]] <- p[["ribbon"]] +
labs(x = "Date", y = "Temperature", title = "Temp Trend")p[["rain"]] <- p[["rain"]] +
labs(x = NULL, title = "Windowspeed & RainFall") +scale_color_discrete(guide = "none")
p[["range"]] + (p[["ribbon"]] / p[["rain"]]) +
plot\_layout(guides = "collect", widths = c(1, 3))
```
## Warning: Removed 2 rows containing non-finite values (stat\_bin).

## Warning: Removed 31 rows containing missing values (geom\_point).

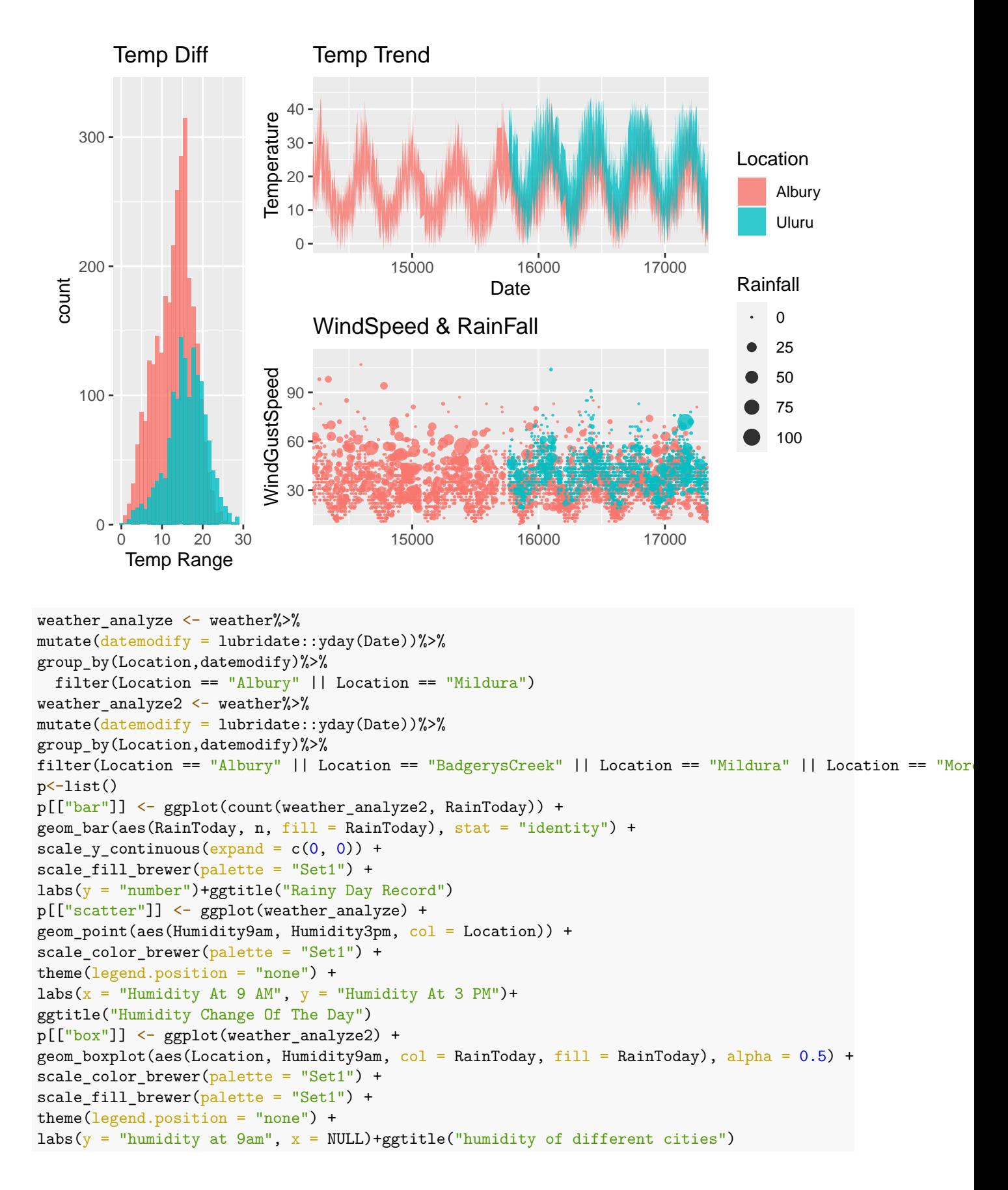

```
(p[["bar"]] + p[["scatter"])/ p[["box"]] + plot_layout(guides = "collect") &plot_annotation(theme = theme(legend.position = "bottom"))
```
## Warning: Removed 13 rows containing missing values (geom\_point).

## Warning: Removed 80 rows containing non-finite values (stat\_boxplot).

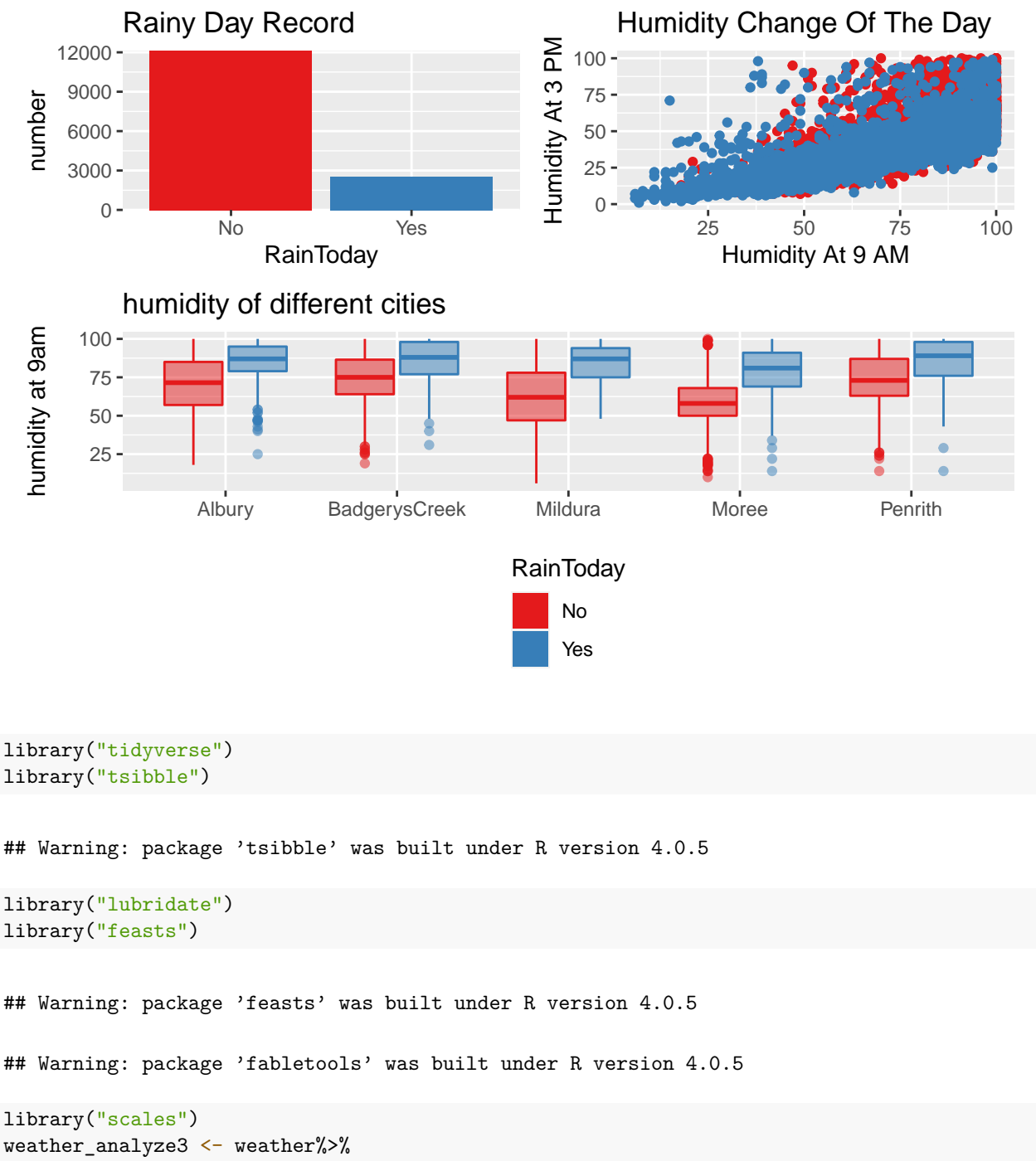

```
mutate(datamodify = lubridate::yday(Date))%>%
```

```
group_by(Location,datemodify)%>%
mutate(year=year(Date))%>%
filter((Location == "Uluru") & (year=="2016" ||year == "2015"||year=="2013"||year=="2017"||year=="2014"
weather_analyze3 <- weather_analyze3 [!duplicated(weather_analyze3 ),]
weather_modi_tsibble <- weather_analyze3 %>%
  as\_t sible(index = Date, key = Location)weather_modi_tsibble <- fill_gaps(weather_modi_tsibble, .full = TRUE)
gg_season(weather_modi_tsibble, y = MaxTemp, period = "year") +
  facet_grid(Location~.) +
  ggtitle("Max Temperature in Uluru from 2013 to 2017") +
  labs(colour = "Year") +xlab("Month in the Year") +
  ylab("Max Temp") +
  theme(axis.text=element_text(size=10), plot.title = element_text(size = 15, face = "bold", hjust = 0.
```
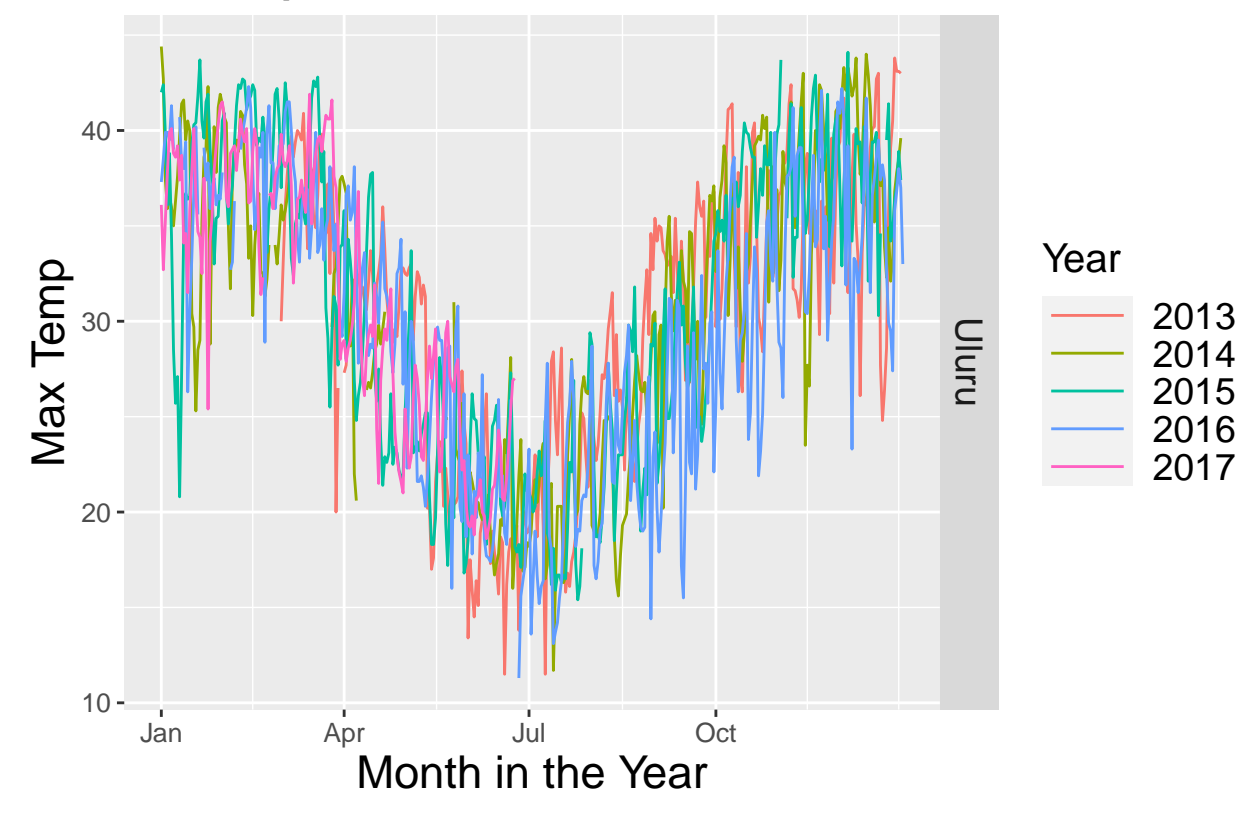

## **Max Temperature in Uluru from 2013 to 2017**